*Россия, труд, народовластие, социализм!*

## КОММУНИСТИЧЕСКАЯ ПАРТИЯ РОССИЙСКОЙ ФЕДЕРАЦИИ ЦЕНТРАЛЬНЫЙ КОМИТЕТ

## ОТДЕЛ ПО ПРОВЕДЕНИЮ ИЗБИРАТЕЛЬНЫХ КАМПАНИЙ

\* \* \*

# ЦЕНТР исследований политической культуры России

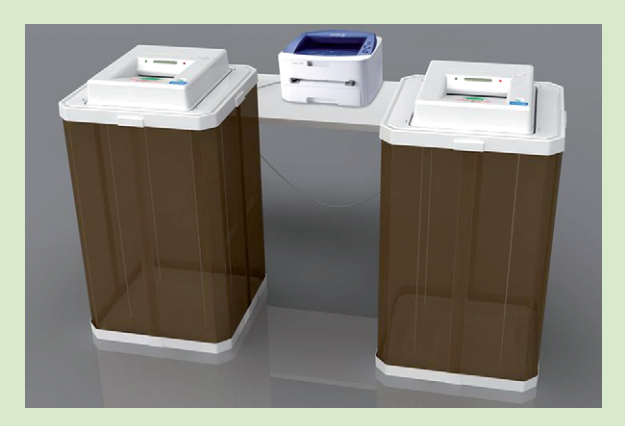

# Памятка

# участника наблюдения в УИК на выборах Президента 17 марта 2024 г.

(для УИК с КОИБ)

Москва

2024

# Памятка участника наблюдения в УИК на выборах Президента 17 марта 2024 г. (для УИК с КОИБ)

*Автор: Н.Ю. Волков, зам. зав. Отделом ЦК КПРФ Вёрстка: Ю.П. Ляшук Отв. за выпуск: С.П. Обухов, Секретарь ЦК КПРФ, член Президиума ЦК КПРФ Отдел ЦК КПРФ по проведению избирательных кампаний Центр исследований политической культуры России*

*Подписано в печать 20 февраля 2024 года Формат 148х210. Тираж 200 экз. Отпечатано в типографии OOO «Московский издательский дом», 125130, г. Москва, ул. Клары Цеткин, д. 33, корп. 33, тер. завода «Авангард»*

# Сокращения и обозначения

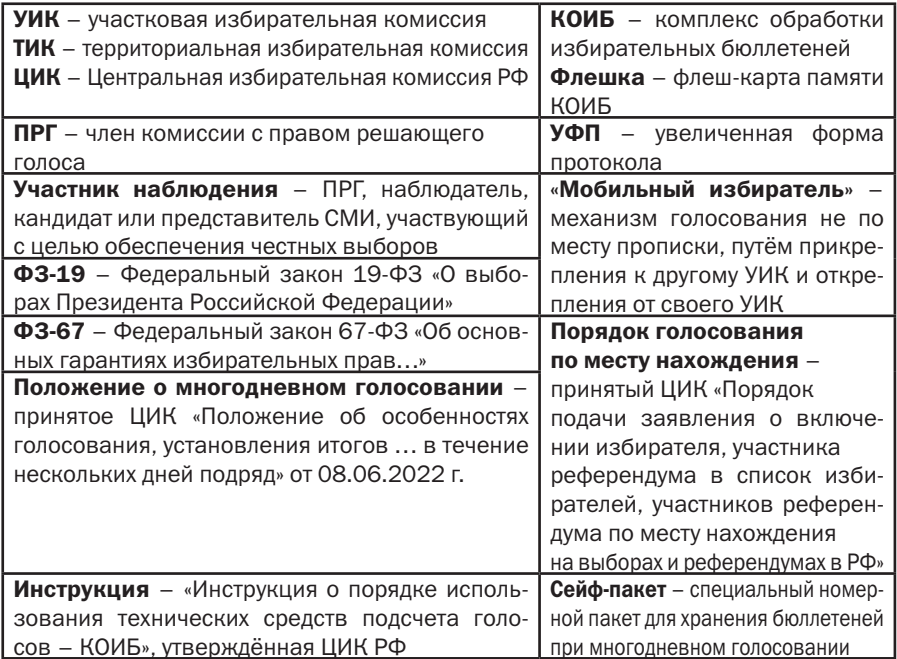

При назначении членом УИК или наблюдателем сразу узнайте и заполните данные о Вашей УИК и о руководителях нашей системы контроля в районе.

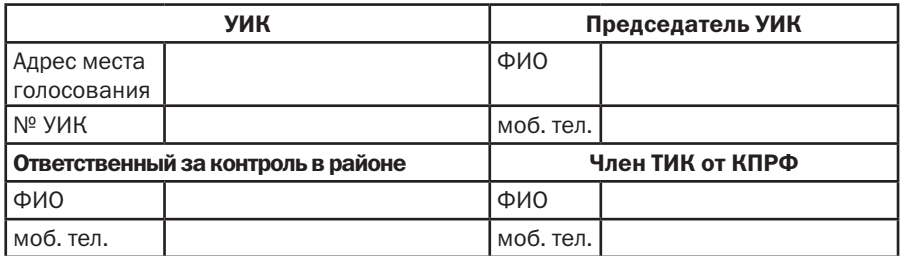

# За 20 дней до выборов (только для членов УИК с ПРГ)

Участковые избирательные комиссии начинают работу 26 февраля. Во второй половине февраля Вы участвуете в организационном заседании УИК. Если Вас не пригласили на заседание, позвоните председателю УИК и узнайте дату. На этом заседании Вы получаете удостоверение члена УИК (если Вам не выдали его ранее). Происходит составление графика дежурств. Возьмите два дежурства в удобные Вам дни. Желательно, чтобы одно из Ваших дежурств было как можно раньше, а второе – в период с 11-го по 14-е марта (идеально в четверг 14 марта).

#### Во время дежурства Вы как член комиссии будете:

- принимать заявления на голосование по месту нахождения;
- знакомить избирателей с информацией о них в списке избирателей – по запросу;
	- принимать заявки на голосование вне помещения для голосования.

## Помимо этого, во время дежурств обязательно ознакомьтесь с:

- перечнем домов, входящих в Ваш УИК;
- актом о передаче из ТИК в УИК списка избирателей;
- списком избирателей;

• реестром заявок на голосование вне помещения для голосования (проверяйте каждый раз, бывая в комиссии);

• расположением видеокамер в помещении для голосования.

*Согласно ФЗ-67, статья 29, п. 23, пп. «г», член комиссии имеет право знакомиться с любыми документами комиссии и брать в комиссии заверенные копии документов, не содержащих конфиденциальных сведений.*

Проверьте, что в списке избирателей у всех избирателей графа (графы) «Подпись избирателя» – пустые, что нумерация списка – сплошная и в списке отсутствуют посторонние отметки (точки, кружки, стикеры).

Выборочно обзвоните избирателей из реестра заявок на голосование вне помещения для голосования и проверьте, подавали ли они (или по их просьбе) такую заявку. Если заявка подана без ведома избирателя – комиссия должна вычеркнуть его из реестра заявок. В нормальной ситуации на утро субботы 16-го марта число заявок в реестре не превышает 15-20.

## Если Вы работаете не на том УИК, где прописаны, Вам нужно до 11 марта самому оформить заявление о голосовании по месту нахождения в УИК, где Вы работаете.

Обсудите с председателем УИК оборудование, которое будет на избирательном участке: КОИБ, видеокамеры для наблюдения за урнами, ноутбук, ксерокс, сейф. Когда это оборудование поступит? Когда УИК будет получать избирательные бюллетени?

Если на Вашем УИК не смонтированы видеокамеры, заранее узнайте у председателя УИК день, когда эти видеокамеры будут монтироваться в помещении для голосования и постарайтесь присутствовать при этом. Видеокамеры направлены на место для установки электронных урн (КОИБов). Если при таком расположении урн будет неудобно наблюдать за голосованием избирателей в них (если они находятся в углу, у стены, за колонной, за занавеской) – постарайтесь убедить руководство УИК изменить расположение видеокамер, с тем, чтобы места расположения урн стали более удобными для наблюдения.

В случае непорядка в документах УИК, неудобного расположения видеокамер, отказе руководства УИК предоставить Вам документы УИК на ознакомление подайте председателю УИК жалобу и сообщите о ситуации члену ТИК от КПРФ.

# Контроль данных о голосовании избирателей по механизму «Мобильный избиратель» и числа избирателей, открепившихся на ДЭГ, 14 марта

На выборах Президента избиратель может проголосовать на любом избирательном участке страны. Для открепления от своего избирательного участка (по месту прописки) и прикрепления к другому избирательному участку (по месту нахождения), где он желает проголосовать, достаточно подать заявление.

*Голосование по этому механизму описано в Порядке голосования по месту нахождения, утверждённом ЦИК РФ 22.06.2022 (в приложении по ссылке http://cikrf.ru/activity/docs/postanovleniya/51726/ ).*

Аналогичная процедура осуществляется при подаче избирателем заявления о желании голосовать через ДЭГ (дистанционное электронное голосование). В этом случае он открепляется от своего избирательного участка (по месту прописки) и прикрепляется к специальному электронному избирательному участку. Узнайте, используется ли ДЭГ в Вашем регионе.

*Голосование по этому механизму описано в постановлении ЦИК в приложении по ссылке http://cikrf.ru/activity/docs/ postanovleniya/54274/ ).*

Заявление о прикреплении к другому УИК (или голосование через ДЭГ)подаётся в срок с 29 января по 11 марта.

## Способы подачи заявления о прикреплении к другому УИК:

• В любой избирательный участок (в том числе – в ином регионе);\*

• В любую территориальную избирательную комиссию (в том числе – в ином регионе);\*

- $\bullet$  В МФЦ:
- Через портал «Госуслуги».

<sup>\*</sup> кроме избирательных комиссий, находящихся на судах, полярных станциях и т.п.

В заявлении избиратель указывает, к какому избирательному участку (номер, адрес) он прикрепляется, т.е., где он планирует голосовать и свой адрес прописки, что позволяет выявить УИК, от которого он открепляется. Избиратель, подавший заявление, получает отрывной талон, подтверждающий это. Заявления, поданные любым из указанных способов, собираются в специальной базе данных в системе ГАС-выборы. При подаче избирателем нескольких таких заявлений, действительным считается заявление, поданное первым. Декларируется, что ГАС-выборы аннулируют дублирующие друг друга заявления (поступившие от одного избирателя) и заявления лиц, не имеющих права голоса.

Прикрепиться к временным УИК, образованным в больницах и следственных изоляторах, можно только подав заявление в данный УИК. Другими способами прикрепиться к этим УИК нельзя.

Для проверки факта подачи избирателем заявления по механизму «мобильный избиратель» можно использовать сервис ЦИК РФ *http://cikrf.ru/digital-services/mobilnyy-izbiratel/* (если известен номер паспорта гражданина).

Заявление на голосование через ДЭГ можно подать в указанные сроки только через сайт «Госуслуги».

До 10.00 четверга 14 марта система ГАС-выборы формирует для каждого УИК реестр избирателей, подлежащих исключению из списка избирателей данного УИК (открепившихся от него), список избирателей, подлежащих включению в список избирателей данного УИК (прикрепившихся к нему) и реестр избирателей, подавших неучтенные заявления о включении в список избирателей (т.е. реестр избирателей, заявления которых о голосовании на данном УИК аннулированы). Второй список (прикрепившихся к УИК избирателей) оформляется в ТИК в виде специальной дополнительной книги списка избирателей. Эта книга и указанные реестры (не позднее 14 марта) передаются в соответствующий УИК на бумажном носителе.

В случае использования ДЭГ (кроме г. Москва), в этот же день (14 марта) формируется список избирателей ДЭГ. Контроль этого списка ведётся силами членов ТИКов региона и региональной избирательной комиссии от КПРФ, а также представителями

КПРФ в ТИК ДЭГ и в УИКах для электронного голосования (если они сформированы).

Необходимо проверить, что дополнительный список избирателей, прикрепившихся к Вашему УИК, и реестр избирателей, открепившихся от Вашего УИК на другие УИКи и реестр избирателей, открепившихся от Вашего УИК на ДЭГ, которые поступили к Вам на избирательный участок – соответствуют данным системы ГАС-Выборы. Такая проверка нужна, чтобы исключить возможность подмены в районной администрации этих документов и выдачу в УИК поддельного дополнительного списка, позволяющего проголосовать избирателям, не имеющим на это права. Также важно, чтобы избиратели, включённые в список избирателей ДЭГ, были откреплены от Вашего УИК.

# Проверяется число прикрепившихся к Вашему УИК избирателей и число избирателей открепившихся от него на ДЭГ и на другие УИКи.

Для этого Вы 14 марта получаете данные об указанных выше дополнительном списке прикрепившихся и двух реестрах открепившихся Вашего УИК из системы ГАС-Выборы следующими способами:

1) через сайт ЦИК РФ *http://cikrf.ru/*. Там будет опубликована информация о числе избирателей, прикрепившихся к каждому УИК и открепившихся от каждого УИК. Эта информация появится на сайте 14 марта;

2) через представителя КПРФ в ТИК Вашего района. Он может получить эту информацию непосредственно в системе ГАС-Выборы. Находитесь на связи и будьте готовы получить от представителя КПРФ в ТИК информацию об избирателях, прикрепившихся к Вашему УИК и открепившихся от него как на ДЭГ (отдельно!), так и на другие УИКи. Для обмена этой информацией используйте мессенджеры Telegram, Whatsapp, Viber, электронную почту.

Если 14 марта член ТИК Вашего района от КПРФ не выходит на связь, позвоните ему и узнайте, удалось ли ему получить доступ к указанным выше документам в системе ГАС-Выборы и есть ли у него информация конкретно по Вашему УИК.

# Общая информация о КОИБ

Комплекс обработки избирательных бюллетеней – КОИБ, представляет собой две электронных урны для голосования в них обычными бумажными бюллетенями. Каждая электронная урна состоит из полупрозрачной урны, на которую сверху установлен сканер, принимающий и обрабатывающий бюллетени. КОИБ снабжён принтером, клавиатурой, портом, куда вставляется флешка. Две электронные урны, входящие в состав КОИБ, располагаются рядом и соединены кабелем для передачи данных. Одна из них работает, как «ведущая», вторая – как «ведомая».

Согласно документации, КОИБ не имеет Wi-fi и других модулей для дистанционной отправки данных и дистанционного управления им.

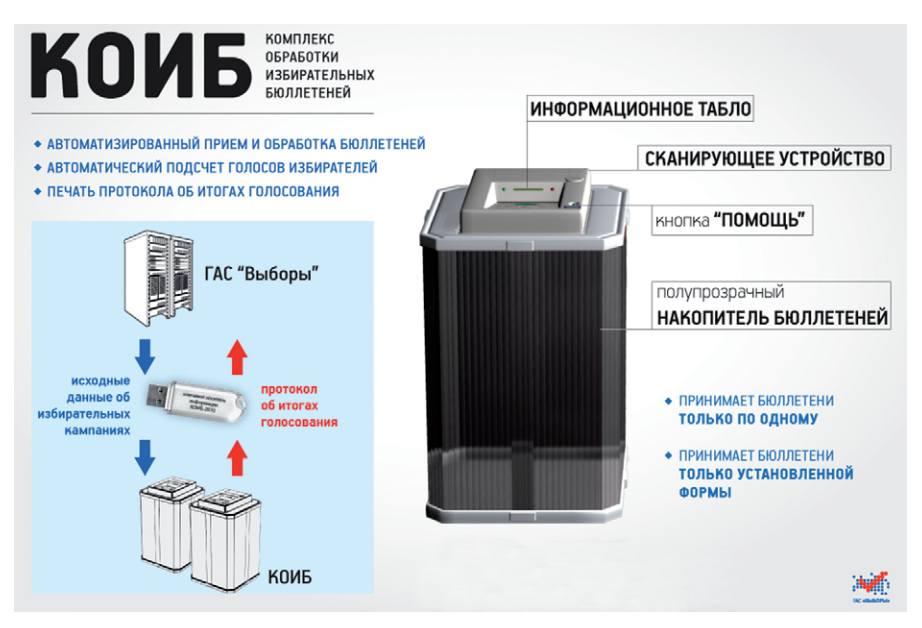

# Точки для контроля на УИК с КОИБ:

• Опечатывание КОИБа по всем 4-м углам, фиксация номеров пломб (в нём ночью будут храниться бюллетени);

• Голосование избирателей (нет попыток опустить в КОИБ ксерокопию бюллетеня);

• Контроль за флешкой КОИБа;

- Правильные действия в случае отключения КОИБа;
- Контроль явки;

• Предотвращение «каруселей», эти фальсификации реализуются так же, как и на УИК с обычными урнами;

• Распечатки контрольных данных КОИБа утром и вечером;

• Отсутствие проникновения на УИК ночью, отсутствие вскрытия КОИБа;

• Контрольный ручной пересчёт.

Непосредственную работу с КОИБ ведёт ПРГ УИК, назначенный операторами КОИБ. Флешки КОИБ (основная и запасная), документы на КОИБ выдаются из ТИК в УИК по актам и до начала голосования хранятся в сейфе УИК. На флешке в штатном режиме хранятся данные о формате избирательного бюллетеня (дата выборов, вид выборов, данные кандидатов или партий), а после начала голосования – также данные об итогах голосования. В связи с этим любые несанкционированные операции с флешкой КОИБа могут быть связаны с попыткой подмены итогов голосования.

При многодневном голосовании ночью бюллетени хранятся в КОИБе. Необходим тщательный контроль на случай попыток получить ночью несанкционированный доступ к КОИБу, изменить его настройки или вскрыть содержимое его урн.

Сейчас в России используются КОИБы двух модификаций: КОИБ-2010 и КОИБ-2017. Основные аспекты работы этих моделей – сходны. Как и инструкции по их использованию. С текстами инструкций ЦИК по работе с этими моделями КОИБов можно ознакомиться по следующим ссылкам.

1) *http://www.cikrf.ru/activity/docs/postanovleniya/39021/* – инструкция по работе с КОИБ-2017 (нужно нажать «Приложение»).

Изменения и дополнения к этой инструкции доступны по ссылкам: *http://www.cikrf.ru/activity/docs/postanovleniya/43512/ http://www.cikrf.ru/activity/docs/postanovleniya/43909/ http://www.cikrf.ru/activity/docs/postanovleniya/47309/ http://cikrf.ru/activity/docs/postanovleniya/49780/ http://cikrf.ru/activity/docs/postanovleniya/53218/* .

2) *http://cikrf.ru/activity/docs/postanovleniya/25806/* – Инструкция по работе с КОИБ-2010 (нужно нажать «Приложение»). Изменения и дополнения к этой инструкции доступны по ссылкам: *http://cikrf.ru/activity/docs/postanovleniya/27530/ http://cikrf.ru/activity/docs/postanovleniya/27643/ http://cikrf.ru/activity/docs/postanovleniya/28378/ http://cikrf.ru/activity/docs/postanovleniya/49746/ http://cikrf.ru/activity/docs/postanovleniya/53217/* . 3) Руководство по эксплуатации КОИБ: *https://goo.gl/yJkaF6* .

Ознакомление с указанными выше материалами является факультативным и целесообразно лишь после усвоения материала данной Памятки. Для эффективного наблюдения на УИК с КОИБ, достаточно изучить данную Памятку. Ознакомление с указанными выше инструкциями позволит Вам знать КОИБ на уровне его оператора.

Далее, под *«Инструкцией»* имеется в виду Инструкция по работе с КОИБ-2017 и даны ссылки на её конкретные пункты. Инструкция по работе с КОИБ-2010 совершенно аналогична.

# Четверг, 14 марта

(для членов УИК с ПРГ)

Не позднее, чем в этот день член УИК с ПРГ от КПРФ, наблюдатели от КПРФ и её кандидата, иные участники наблюдения, выдвинутые на один УИК, знакомятся между собой. При наличии на УИК союзников, борющихся за честные выборы, добавьте и их в эту таблицу, зафиксировав их статус и контакты.

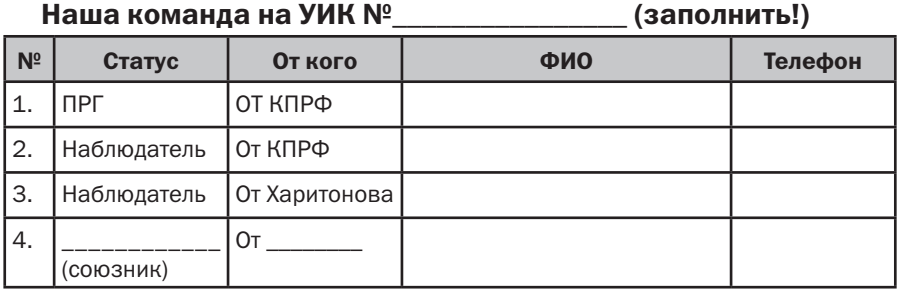

### Основные мероприятия нашей команды на УИК в этот день:

1. Получение копий необходимых документов комиссии (актов), проверка бюллетеней и иных документов.

2. Проверка дополнительного списка голосующих по механизму «мобильный избиратель» и реестра открепившихся.

3. Проверка реестра заявок на голосование вне помещения для голосования.

4. Проверка расстановки мебели на участке.

5. Проверка списка избирателей.

6. Участие в тестировании КОИБ и в тренировке по работе с ним.

# Указанные выше действия имеет право (и должен) совершать ПРГ УИК от КПРФ при поддержке и соучастии других членов команды. Опишем указанные этапы подробнее.

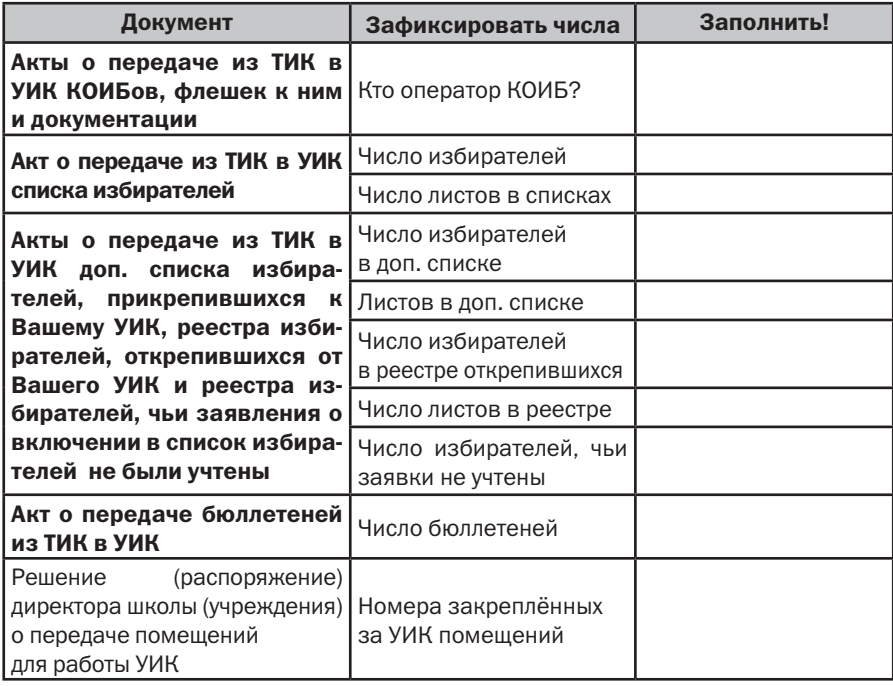

#### 1. Получите в комиссии заверенные копии следующих документов:

*Согласно ФЗ-67, статья 29, п. 23, пп. «г», член комиссии имеет право знакомиться с любыми документами комиссии и брать в комиссии заверенные копии документов, не содержащих конфиденциальных сведений.*

Также нужно узнать список домов, относящихся к данному УИК (с адресами). Эта информация публиковалась в официальной газете района или муниципального округа, также она может присутствовать в документах УИК и в решении о создании данной УИК.

2. Ознакомьтесь с дополнительным списком избирателей, прикрепившихся к УИК, для голосования по механизму «Мобильный избиратель» и реестром избирателей, открепившихся от данного УИК. Данные этих документов сверяются с информацией, полученной от нашего представителя в ТИК (см. предпредыдущий раздел) и с информацией о числе прикрепившихся и открепившихся от Вашего УИКа избирателей с сайта ЦИК РФ.

В случае расхождений следует добиться приведения дополнительного списка и реестра в соответствие с данными, полученными из ТИК или сведениями ЦИК РФ и составить жалобу на данное нарушение.

Проверьте, что все избиратели, указанные в реестре открепившихся от Вашего УИК, вычеркнуты из списков избирателей. В графе «Особые отметки» списка избирателей им проставляется отметка «Исключен в связи с подачей заявления об участии в ДЭГ», либо «Исключен в связи с подачей заявления о голосовании по месту нахождения на участке №\_\_\_\_».

*Право ознакомления членов УИК и наблюдателей с этими документами закреплено в п. 5.2, 5.3 и 5.4. Порядка голосования по месту нахождения.*

3. Обзвоните избирателей из реестра заявок на голосование вне помещения для голосования и проверьте, подавали ли они (или по их просьбе) такую заявку. Если заявка подана без ведома избирателя – комиссия должна вычеркнуть его из реестра заявок. Особое внимание обратите на избирателей, заявки на голосование которых переданы **социальной службой (КЦСО).** В нормальной ситуации на указанный день общее число заявок в реестре не должно превышать 20.

4. Расстановка мебели и оборудования в помещении для голосования:

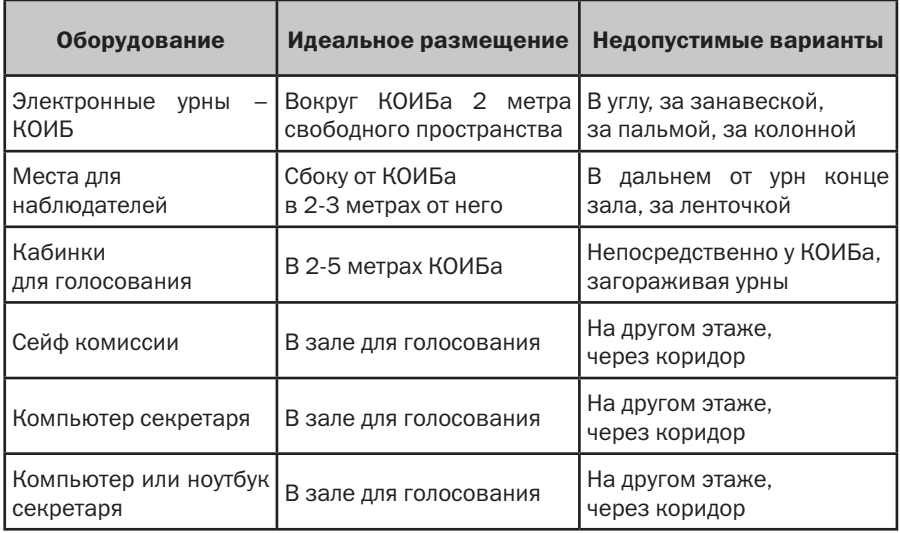

Все ящики для голосования (урны), как стационарные (урны КОИБа, запасные урны), так и переносные, должны быть полупрозрачными.

Ручки в кабинках для голосования – обычные (шариковые). Исключить возможность ручек с исчезающими (проявляющимися) чернилами.

Проверьте, что количество бюллетеней соответствует указанному в актах.

#### 5. Проверьте в списке избирателей:

• соответствие списка акту о его получении по числу листов и по числу избирателей;

• сплошную нумерацию избирателей в списке;

• соответствие адресов в списке домам, относящимся к УИК (выборочно);

• соответствие числа квартир в домах реальному (если есть информация);

• отсутствие записей в графе (графах) «Подпись избирателя»;

• отсутствие незаконных отметок напротив избирателей (точки, кружки, стикеры);

• брошюровку книг, на которые разбит список (должны сделать не позднее 14-го марта).

6. Ознакомьтесь визуально с устройством КОИБ, обратите внимание на то, как опечатываются урны, куда ставятся пломбы. Цель – исключить возможность попадания в урны КОИБа бюллетеней в обход сканера или извлечения вручную из него бюллетеней в ходе голосования. Узнайте, какая из электронных урн будет работать в качестве главной (только в неё вставляется флешка!).

Проверьте, что оператором КОИБ установлено правильное текущее время, проверьте правильность исходных данных о выборах. Убедитесь, что на КОИБе включён звук и его хорошо слышно в помещении. Убедитесь что КОИБ не подключён проводом к ноутбукам, компьютерам, иной аппаратуре. На проводе, соединяющем две электронные урны КОИБа не должно быть никаких устройств.

Обратите внимание на порт(ы) для флешек, есть ли возможность опечатать флешку, вставленную в КОИБ, чтобы её не могли произвольно вынимать. В КОИБ не должны вставляться две и более флешек одновременно. Замена или «перетыкание» флешки во время голосования не допускается и может оцениваться как попытка подменить данные об итогах голосования, которые хранятся на ней.

В указанный день комиссия проводит тестирование КОИБ и тренировку его использования. Во время тестирования КОИБ проверяется, что он правильно воспринимает отметки за кандидатов в избирательных бюллетенях. В режиме тестирования КОИБ озвучивает, за кого из кандидатов проставлена отметка в бюллетене. Не допускается при тестировании опускать бюллетени в таком темпе, когда КОИБ не успевает озвучить, за кого подан голос в предыдущем бюллетене.

Во время тренировки КОИБ запускается последовательно в нескольких режимах, которые, в совокупности, имитируют дни голосования:

• в режиме голосования (СТАЦИОНАРНЫЙ. ДЕНЬ 1): в каждую из урн опускают по одному несколько тестовых бюллетеней за каждого кандидата;

• в режиме приёма бюллетеней из переносных урн (ПЕРЕ-НОСНОЙ. ДЕНЬ 1);

- в режиме ночного ожидания (ОЖИДАНИЕ. ДЕНЬ 2):
- распечатка контрольных данных за пятницу;
- выключение (перезагрузка) КОИБа;
- включение КОИБа (утром субботы);
- распечатка контрольных данных на утро субботы;
- в режиме голосования (СТАЦИОНАРНЫЙ. ДЕНЬ 2);
- в режиме ПЕРЕНОСНОЙ. ДЕНЬ 2;
- в режиме ночного ожидания (ОЖИДАНИЕ. ДЕНЬ 3):
- распечатка контрольных данных за субботу;
- выключение (перезагрузка) КОИБа;
- включение КОИБа (утром воскресенья);
- распечатка контрольных данных на утро воскресенья;
- в режиме голосования (СТАЦИОНАРНЫЙ. ДЕНЬ 3);
- в режиме ПЕРЕНОСНОЙ. ДЕНЬ 3;
- в режиме ПОДВЕДЕНИЯ ИТОГОВ:
- печать сведений об итогах голосования;

• ввод данных, вычисляемых на основании работы со списками избирателей (число проголосовавших в УИК и на дому);

• печать итогового протокола.

В ходе тренировки проверяются правильность цифр в сведениях о результатах голосования и в тестовом итоговом протоколе. После распечатки итогового протокола, КОИБ сохраняет данные итогового протокола на флешке. Председатель УИК направляется в ТИК с флешкой КОИБ. В ТИКе оператор системы ГАС-Выборы в тестовом

режиме считывает данные итоговых протоколов УИК с флешки. Если эта операция прошла успешно, тренировка использования КОИБ на этом завершается. Тестовые и тренировочные бюллетени позднее погашаются.

Обязательно примите участие в тестировании КОИБ и тренировке и задайте операторам КОИБ все необходимые вопросы для прояснения особенностей его работы. Обращайте внимание, чтобы в ходе тестов и тренировки в равной степени проверялась работа обеих электронных урн (как главной, так и «ведомой»).

Каждая электронная урна имеет небольшой экран, где ведётся учёт принятых бюллетеней. В ходе тренировки проверьте, что этот учёт ведётся корректно.

В случае непорядка в документах УИК, отказа руководства УИК предоставить Вам документы УИК на ознакомление, неполадок в работе КОИБ, расстановке урн, препятствующей наблюдению за голосованием – подайте председателю УИК жалобу и сообщите о ситуации члену ТИК от КПРФ. При необходимости попросите его приехать (в тот же день) в Ваш УИК и оказать Вам помочь в реализации требований закона.

# Дни голосования, 15-17 марта

В каждый из дней голосования всем участникам наблюдения нужно прибыть на УИК к 7.00. В 8.00 начнётся голосование.

*Согласно п.1, 1.1 и п.5 статьи 23 ФЗ-19 члены комиссий, наблюдатели и аккредитованные представители СМИ вправе присутствовать с начала работы комиссии до завершения её работы при всех совершаемых действиях. П. 1 статьи 64 ФЗ-67 указывает, что доступ в помещение для голосования должен быть обеспечен наблюдателям, и иным лицам, имеющим право присутствовать, не менее чем за один час до начала голосования.*

15-го и 16-го марта нужно проработать в УИК примерно до 21.00. А 17-го марта, возможно, Вам придётся пробыть на участке до утра следующего дня.

#### Необходимо взять с собой на избирательный участок:

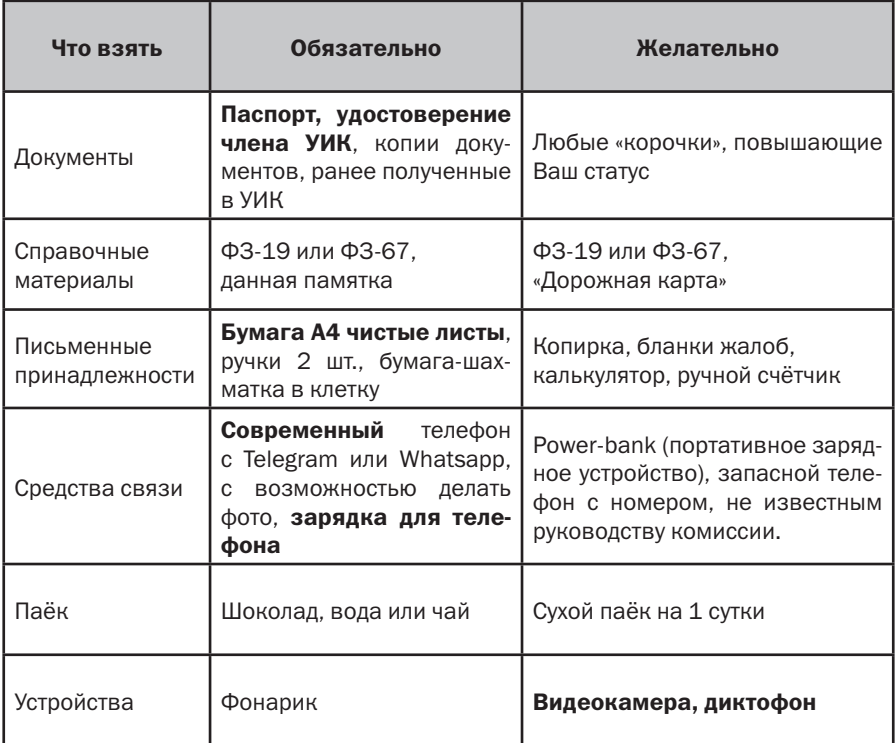

Возможны попытки руководства избирательной комиссии ограничить перемещения наблюдателей по избирательному участку и посадить их «за ленточку» на крайне неудобные для наблюдения места. При этом, возможны ссылки на постановление ЦИК РФ № 124/995-8 от 20 июля 2023 г. «Требования к определению мест для наблюдателей и аккредитованных представителей средств массовой информации» (*http://cikrf.ru/activity/docs/ postanovleniya/53536/* ).

Важно понимать, что данное постановление не запрещает наблюдателям перемещаться по участку и не обязывает их находиться на указанных местах. Оно лишь содержит требования к комиссии по оборудованию этих мест. Право на свободное перемещение закреплено в статье 27 Конституции РФ («каждый, кто законно находится на территории Российской Федерации, имеет право свободно передвигаться») и не может отменяться решениями какой-либо комиссии.

Наблюдатели от КПРФ и её кандидата, представители СМИ должны находиться в любой точке избирательного участка, нахождение в которой в данный момент обеспечивает им наибольшее удобство для обеспечения честности выборов. При этом, нельзя вторгаться в кабинку для тайного голосования, когда там находится избиратель. Нельзя создавать препятствия для перемещения по участку других лиц, свободного входа и выхода.

Утром, до начала голосования, член ПРГ от КПРФ осматривает бюллетени и пересчитывает их (обычно они разложены по стопочкам), проверяя, что все бюллетени на месте (но не обязательно проверяя до 1 штуки).

Наблюдатели проверяют списки избирателей (см. выше) на предметтого, не вносились ли (ночью) незаконные отметки в списки избирателей и не расшивались ли книги. Проверяется также дополнительный список избирателей, прикрепившихся к этому УИК. Также проверяется реестр заявок на голосование вне помещения, он не должен был вырасти за ночь.

В 7.00 первого дня голосования начинается запуск и тестирование КОИБ. Тренировка его использования в день голосования не проводится.

Проверьте, что оператором КОИБ установлено правильное текущее время, проверьте правильность исходных данных о выборах. Убедитесь, что на КОИБе включён звук и его хорошо слышно в помешении. Убедитесь что КОИБ не подключён проводом к ноутбукам, компьютерам, иной аппаратуре. На проводе, соединяющем две электронные урны КОИБа не должно быть никаких устройств.

После тестирования из электронных урн вынимаются тестовые бюллетени. В 7.50 КОИБ предупреждает, что до начала голосования осталось 10 минут, в 8.00 КОИБ сообщает о наступлении времени голосования.

Открывая участок, председатель УИК демонстрирует присутствующим счётчики числа проголосовавших на электронных урнах. В первый день голосования на счётчике должна быть цифра 0, а в последующие дни голосования она должна равняться числу избирателей, проголосовавших в предыдущие дни, согласно контрольным данным. Демонстрируются и опечатываются пустые переносные урны, а в первый день – также урны КОИБ.

Это происходит в 8.00 или непосредственно перед этим.

Недопустимо опечатывать урны в 7.50 и ранее.

*Это регламентировано п.4 статьи 69 ФЗ-19.*

Проследите, что каждая электронная урна опечатана по всем 4-м углам и невозможно приподнять сканер КОИБа над урной. Если КОИБ опечатан менее, чем 4-мя пломбами, подайте жалобу и сообщите члену ТИК от КПРФ. Если КОИБ не опечатан должным образом, это является причиной для оспаривания итогов голосования в данный КОИБ.

Перед началом голосования председатель УИК выдаёт членам УИК с ПРГ, находящимся за столами, бюллетени для выдачи избирателям под роспись (составляются ведомости). В дальнейшем, при выдаче членам УИК с ПРГ новых бюллетеней для выдачи избирателям, они так же расписываются в ведомости. Возьмите копии этих ведомостей в комиссии или фотографируйте их в течение всего дня.

*Право копирования документов, не содержащих персональных данных, закреплено в ФЗ-67, ст. 29, п. 23, пп. «г».*

## Контроль хода голосования

Будем обозначать членов нашей команды как ПРГ, Набл, и Набл $_{2}$ .

В таблице ниже расписано рекомендуемое распределение функций по контролю между участниками нашей команды в день голосования 17 марта. 15 и 16 марта наша команда на УИК будет насчитывать лишь 1-2 человека. В эти дни присутствующему представителю КПРФ нужно взять на себя большую часть из указанных ниже функций. В то же время, работа 15 и 16 марта упрощается за счёт невысокой явки избирателей в эти дни.

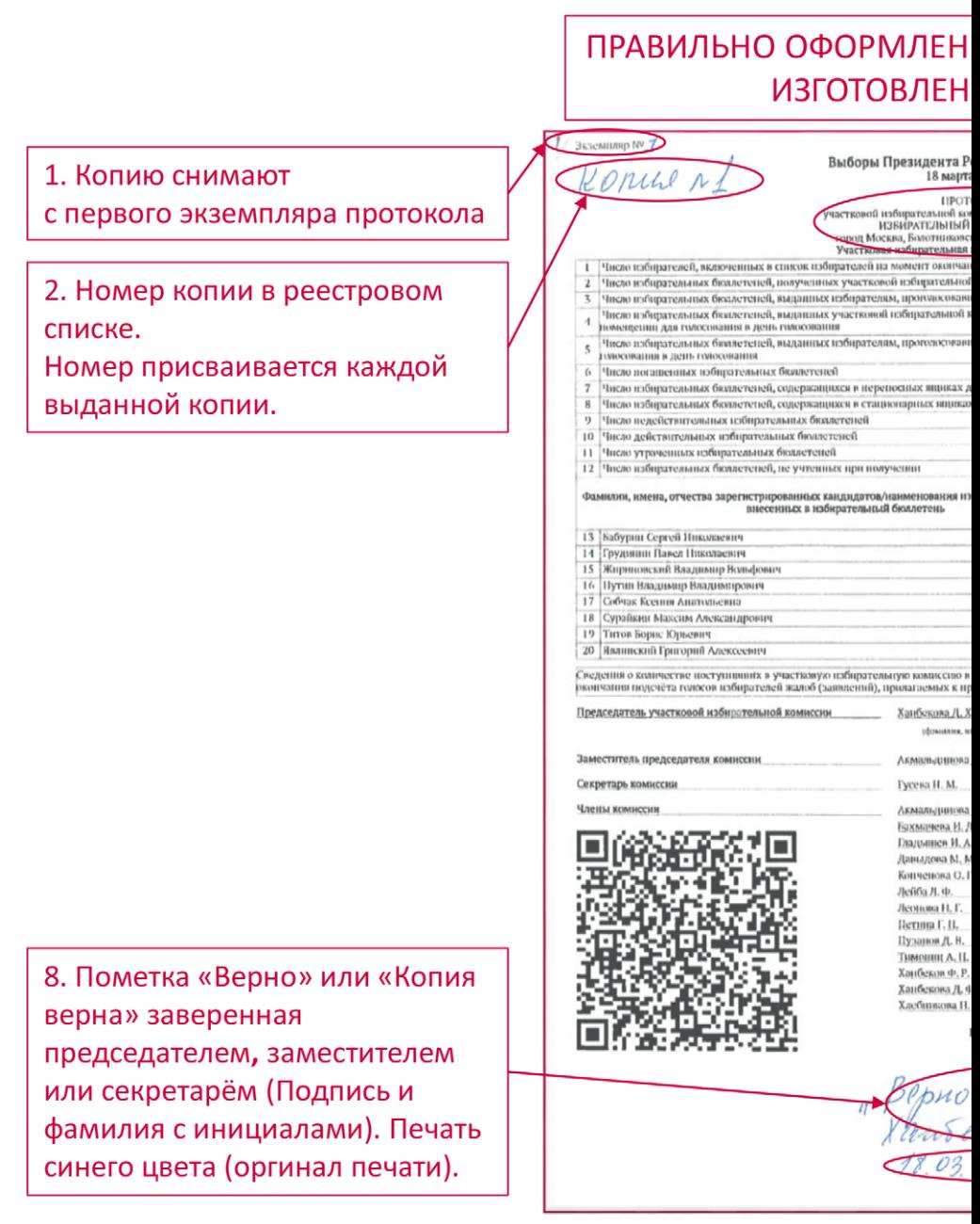

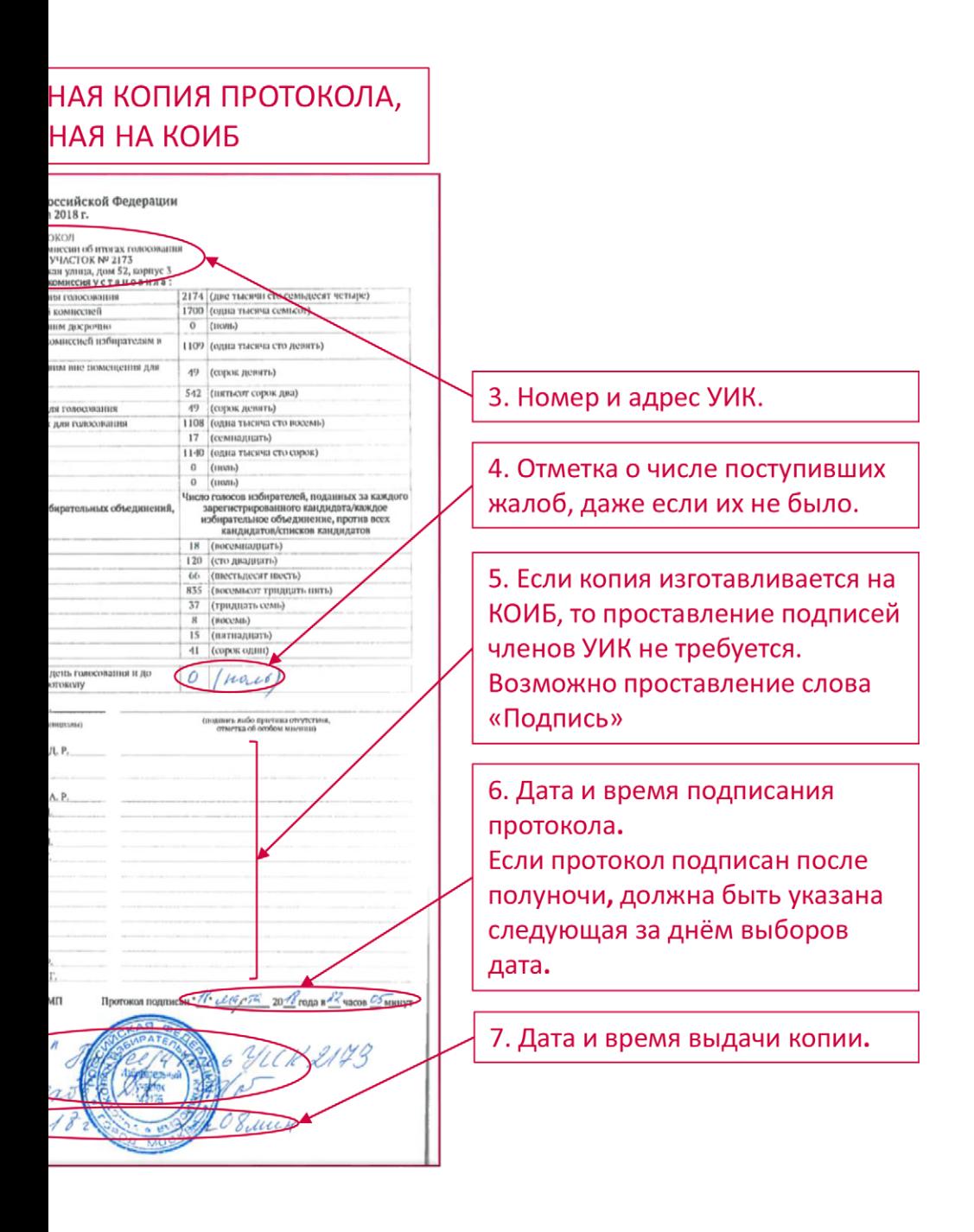

#### Штатное распределение обязанностей по контролю хода голосования

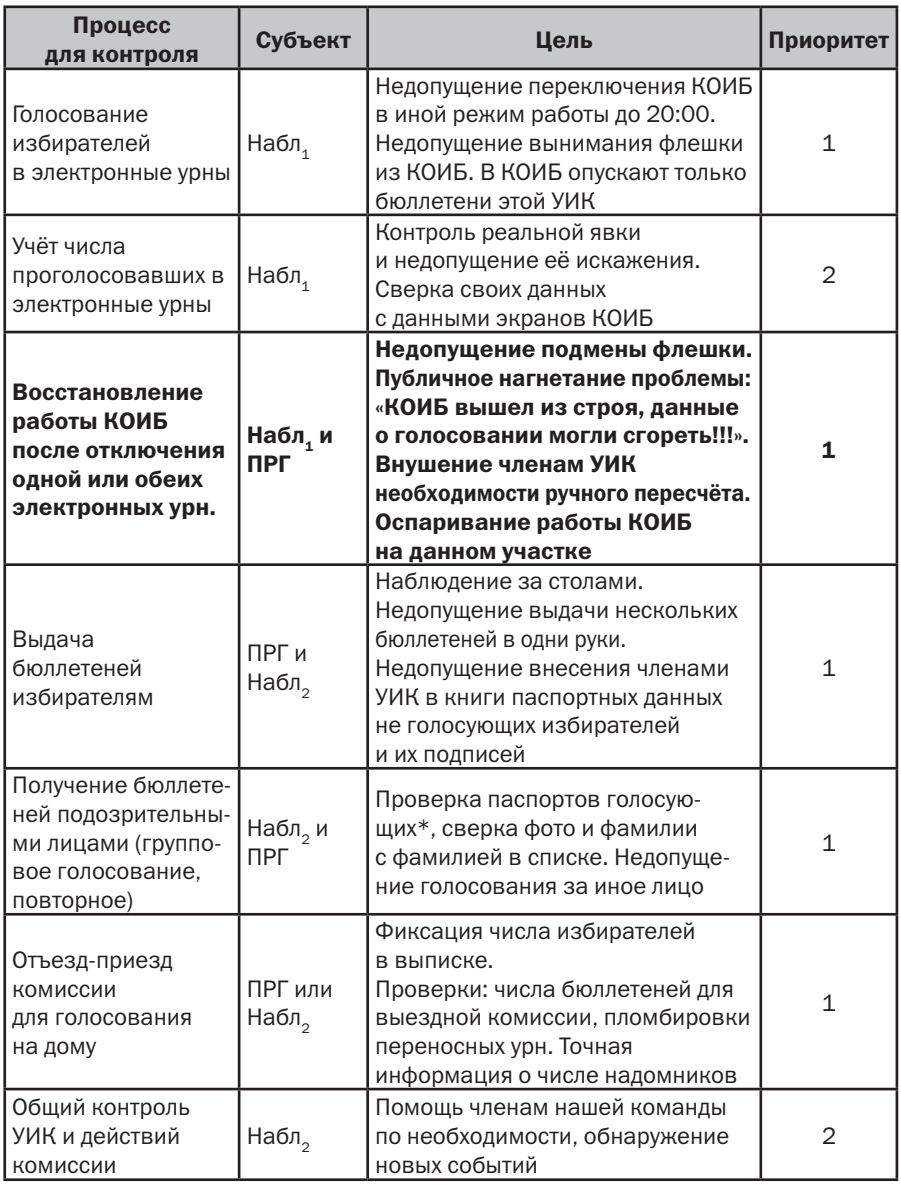

\* в этот момент паспорт является документом на рассмотрении комиссии.

<sup>\*\*</sup> в бесконфликтной ситуации – 3-й приоритет, в конфликтной – 1й.

<sup>\*\*\*</sup> при числе избирателей в выписке менее 10 – 3-й приоритет, более 10 – 2-й приоритет.

## центр исследований политической культуры россии

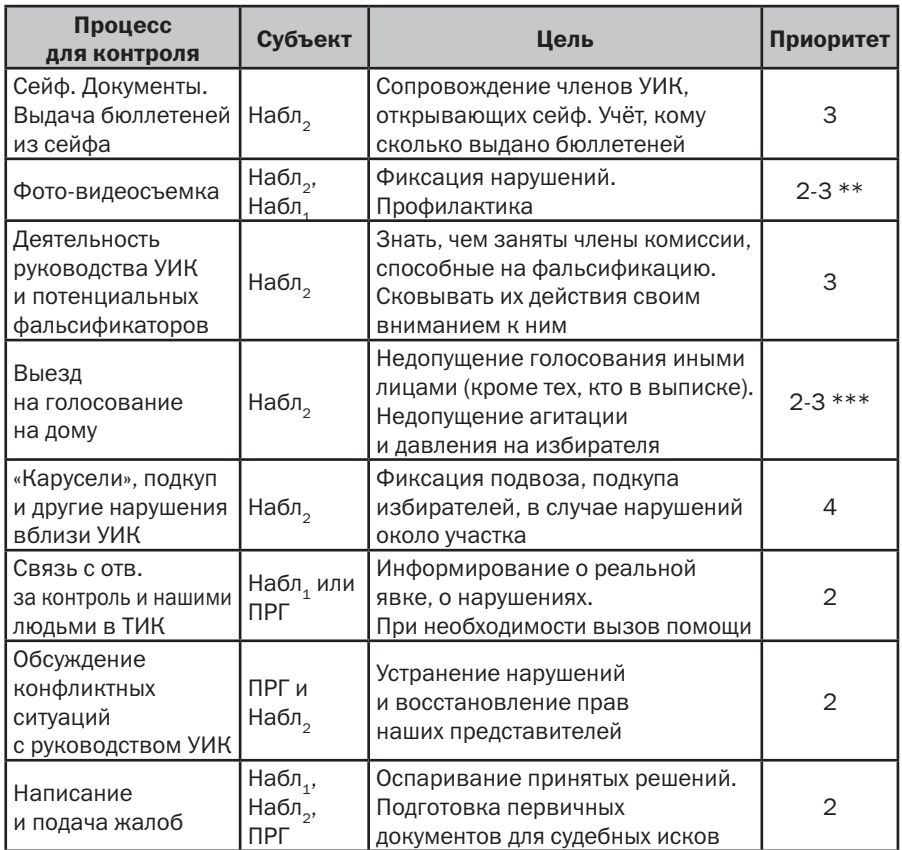

Действия с приоритетом 1 должны быть выполнены при любых обстоятельствах, с приоритетом 2 – во вторую очередь, с приоритетом 3 и 4 – если есть возможность.

В случае, если хотя бы однажды в ходе голосования (с 8.00 до 20.00) одна или обе электронные урны выключались или перезагружались (вследствие отключения электричества, скачка напряжения, технического сбоя, злого умысла), были выведены из режима голосования «СТАЦИОНАРНЫЙ», либо вынималась флешка или вставлялись иные флешки, дальнейшей работе КОИБ и результатам его подсчёта – нет доверия! В этом случае нашей ключевой целью становится добиться ручного пересчёта

# бюллетеней на этом участке, а в случае отказа УИК и ТИК принять решение о ручном пересчёте – непризнание итогов выборов на данном УИК.

Стараемся не допустить возникновения таких внештатных ситуаций. В случае же их возникновения громко заявляем о выходе из строя КОИБа и невозможности доверять его электронике.

Исходим из того, что при выключении или перезагрузке любой электронной урны, вынимании флешки, или переводе КОИБ в иной режим работы, там, скорее всего, «сгорели поданные голоса». Любые действия с флешкой рассматриваем в контексте возможной подмены флешки и результатов на ней. В течение оставшегося дня убеждаем комиссию в необходимости перепроверить КОИБ ручным пересчётом.

В любых конфликтных ситуациях нельзя ни на минуту прекращать контроль за КОИБ. При выходе с участка Набл, его роль по контролю КОИБ берёт на себя другой наш представитель.

Один раз в 2-3 часа комиссия подаёт в ТИК данные о числе проголосовавших избирателей (в УИК и на дому). Требуйте озвучивать эти данные.

При расхождении явки, зафиксированной Набл, и официальной явки, озвученной комиссией (или при неправильном учёте КОИБом явки), надо уведомить об этом председателя УИК, а при расхождении более, чем на 5 человек - наших представителей в ТИК. Если КОИБ неверно учитывает явку, зафиксируйте это документально и заявите о необходимости ручного пересчёта бюллетеней *(это описано в п. 6 Инструкции).*

При выдаче избирательного бюллетеня, в графе «Особые отметки» указывается дата получения избирателем избирательного бюллетеня.

В случае незаконного вписывания членом УИК в книгу паспортных данных отсутствующего избирателя или подделки его подписи, ПРГ фиксирует книгу (чтобы не захлопнули), приглашает полицию и руководство УИК убедиться в совершении нарушения и требует отстранить от выдачи бюллетеней члена УИК, нарушившего закон.

*Порядок выдачи бюллетеней избирателям регламентирован пп. 6-7 статьи 69 ФЗ-19.*

При попытках нарушений приоритетным и самым срочным является их предотвращение и (если возможно) исправление последствий. Сразу зафиксируйте время (часы и минуты), когда совершено нарушение. Это может помочь при анализе видеоданных с УИК. Жалобы на совершённые нарушения можно написать чуть позже, сначала надо добиться минимизации ущерба от нарушения и придания нарушению огласки, в т.ч. через оповещение представителей КПРФ в ТИК и через публикации в сети Интернет.

Очень важно все существенные нарушения зафиксировать поданными в комиссию жалобами. «Порядок применения средств видеонаблюдения», принятый ЦИК РФ и регулирующий использование государственных (от Минцифры) видеокамер на выборах, позволяет запрашивать после выборов видеозаписи только тем, кто ранее подал жалобы, для рассмотрения которых эти видеозаписи могут понадобиться.

Расхождение числа бюллетеней в сейфе с тем, которое должно быть, любые другие численные и фактические расхождения, а также доказанные нарушения **фиксируются актом**. К подписанию акта привлекается максимальное число свидетелей и должностных лиц. Затем составляется жалоба, где, помимо фиксации произошедшего, выдвигаются требования по устранению нарушений и привлечению виновных к ответственности. В жалобе указываются контактные данные составителя и свидетелей.

Рекомендуется вести фото-видеосъемку нашим представителям, которым это не помешает выполнять действия, имеющие приоритет 1 и 2. Очень важно вести видеосъемку конфликтных ситуаций и процесса подсчёта голосов от начала до конца (сохранить запас батареек!).

*Право наблюдателя на фото- и видеосъемку закреплено пп. 10 п. 12 статьи 23 ФЗ-19. Право представителя СМИ на фото- и видеосъемку закреплено п. 14.1 статьи 23 ФЗ-19.*

#### Отдел ЦК КПРФ ПО ПРОведению избиРательных КамПаний

*В последней редакции ФЗ-19 в статью 23 добавлен п. 17, который может быть интерпретирован, как, якобы, невозможность ведения фото- и видеосъемки теми, за кем это право не закреплено ФЗ-67 (т.е. членами УИК и ТИК). Однако, стоит понимать этот пункт закона не как запрет на фото- и видеосъемку лицам, чьё право на это закреплено иными законами, а как правило фото- и видеосъемки для тех, чьё право на её проведение закреплено ФЗ-67, запрещающее нарушать конфиденциальность персональных данных из документов комиссии. Запрета на фото- и видеосъемку для членов избирательных комиссий ФЗ-67 не содержит. В то же время, положение п. 1 статьи 152.1 Гражданского кодекса РФ, разрешает использование изображений людей без их согласия, если использование изображения осуществляется в государственных, общественных или иных публичных интересах, что фактически разрешает фото- и видеосъемку на выборах.*

Выход наших представителей из зала для голосования – только в случае острой необходимости и на короткое время. Бороться с нарушениями за пределами избирательного участка («карусели», подкуп) имеет смысл, лишь при наличии на УИК не менее трёх наших представителей. Нельзя оголять участок.

Если Вы на участке один (от КПРФ), ни в коем случае не нужно ездить на выездное голосование и оголять избирательный участок. Вбросы на участке могут быть более масштабными, чем на дому. Особенно, это относится к 15 и 16 марта. Для отказа от участия в выездном голосовании можно использовать состояние здоровья, необязательность (для наблюдателя и иных лиц) выполнения указаний председателя комиссии, любые иные причины. Если вы ПРГ, но на участке – один, лучше пойти на нарушение решения о вашем командировании на выездное голосование, чем надолго оставить участок без контроля.

При наличии в нашей команде на УИК двух человек, стоит ехать на выездное голосование только при числе голосующих на данном выезде от 10 человек 15-го или 16-го марта и от 15 человек – 17 марта. На небольшие выезды ездить не стоит.

Провожая выездную группу для голосования на дому, внимательно ознакомьтесь с выпиской из списка избирателей, к кому направляется эта группа, зафиксируйте число избирателей в выписке и число полученных выездной группой бюллетеней. Оно может превосходить число избирателей в выписке не более, чем на 5%, либо на 2 бюллетеня.

*Это регулируется п. 8 статьи 71 ФЗ-19.*

При возвращении выездной группы сразу уточните число проголосовавших на дому, число возвращаемых ими в комиссию избирательных бюллетеней и проследите за перенесением данных голосовавших на дому избирателей в списки избирателей, а (при голосовании 15 или 16 марта) – также за перекладыванием бюллетеней из переносных урн в сейф-пакеты (см. далее). Выездная группа составляет акт об итогах голосования на дому в данную переносную урну *(п. 15. Статьи 71 ФЗ-19)*. Получите заверенную копию этого акта.

Приём заявок на голосование вне помещения (выездное, на дому) завершается в 14.00 17-го марта. Зафиксируйте общее число заявок на голосование вне помещения на это время и потребуйте от комиссии закрытия реестра этих заявок (закрывается крупным знаком Z под списком).

При массовом голосовании и голосовании избирателей из дополнительных списков (не имеющие прописки на данном УИК, военнослужащие, рабочие, студенты) Набл. или другие наши представители проверяют (смотря в паспорт при его предъявлении в комиссию), что эти люди голосуют за себя, а не за иных лиц. Не допускать контроля волеизъявления этих людей со стороны бригадира, командира и т.д. Делать замечания лицам, фотографирующим в кабинках свой бюллетень, с просьбой не делать этого.

В любых ситуациях сохраняйте самообладание и выдержку. Будьте вежливы в общении даже с теми, кто провоцирует Вас на конфликт. При этом твердо и непреклонно требуйте соблюдения закона.

#### Особенности контроля при многодневном голосовании

Главным документом, регулирующим особенности многодневного голосования является принятое ЦИК РФ Положение о многодневном голосовании (в приложении по ссылке *http://cikrf.ru/activity/docs/postanovleniya/51652/* с учётом поправокот2023года*http://cikrf.ru/activity/docs/postanovleniya/53492/*и *http://cikrf.ru/activity/docs/postanovleniya/53521/* и *http://cikrf.ru/ activity/docs/postanovleniya/54320/ ).*

Первое, о чём нужно подумать при организации наблюдения за многодневным голосованием – это график дежурства на УИКе наших представителей. Он составляется заранее и его исполнение контролируется нашим ПРГ УИК.

Примерный его вид – следующий:

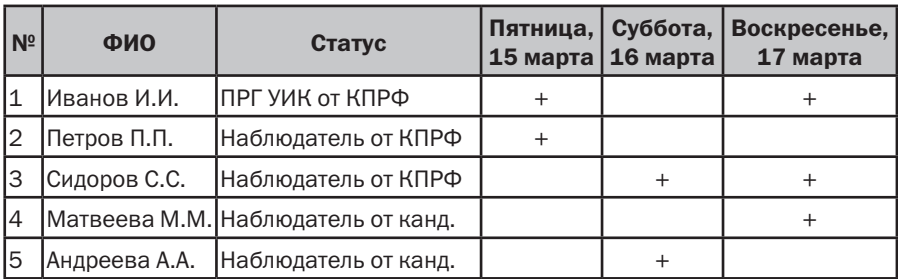

#### Наша команда на УИК №

В этом примере графика двое наблюдателей от КПРФ работают поочерёдно (в разные дни). Точно так же поочередно работают и двое наблюдателей от кандидата. Нужно стремиться обеспечить 15 и 16 марта присутствие двух наших представителей на каждом УИК, а на 17 марта – троих.

Если Вы по графику должны работать в какой-то день, но из-за жизненных обстоятельств будете вынуждены опоздать, отъехать с УИКа в середине дня или пораньше уйти, а, тем более, если не сможете работать в какой-то день – срочно сообщите об этом ПРГ данного УИК от КПРФ и ответственному от КПРФ за контроль выборов в Вашем районе. В этом случае нужно экстренно «закрывать» возникшую «дыру» другими нашими представителями.

Порядок наблюдения на избирательном участке описан выше, в предыдущей главе. Главное – иметь одного нашего представителя для работы на УИКе, и второго – для выезда на надомное голосование (в случае, если там много голосующих).

При выдаче избирателю бюллетеня, напротив его фамилии в списке избирателей в графе «Особые отметки» ставится дата голосования.

*Это регулируется пп. 1.10 и 1.11 Положения о многодневном голосовании.*

При возвращении с надомного голосования выездной группы в пятницу 15 марта и в субботу 16 марта и оформления документов надомного голосования (см. предыдущий раздел) переносная урна помещается под наблюдение в место, где она будет находиться до вечера. Нужно, чтобы Набл, мог одновременно наблюдать за КОИБом и переносными урнами. Важно не допустить подмены переносных урн после голосования в них.

По завершении голосования 15 и 16 марта в 20.00 осуществляются следующие действия. Если в течение дня для голосования использовался резервный стационарный ящик, то в случае неповреждённости опечатывающих его пломб, бюллетени из него вводятся в КОИБ председателем в режиме «СТАЦИОНАРНЫЙ». Если пломбы резервного ящика повреждены, все бюллетени из него признаются недействительными и гасятся по акту.

Если какие-то бюллетени установленной формы из этого ящика повреждены и не могут быть приняты КОИБом, они упаковываются в специальный сейф-пакет и об этом составляется акт *(п. 10.2.5 и 10.3.3 Инструкции).*

После этого КОИБ переводится в режим «ПЕРЕНОСНОЙ». Вскрываются переносные урны по одной, и подсчитывается количество бюллетеней в каждой. Если в какой-то урне число бюллетеней превысит число избирателей, проголосовавших в неё, согласно заявлениям избирателей, то все бюллетени из этой переносной урны признаются недействительными и гасятся по акту *(п. 13 ст. 73 ФЗ-19)*. Все бюллетени установленной формы из переносных урн вводятся председателем УИК в КОИБ *(п. 3.1. Положения о многодневном голосовании)*.

Если какие-то бюллетени установленной формы повреждены и не могут быть приняты КОИБом, то они упаковываются в сейфпакет и об этом составляется акт *(п. 10.2.6 и 10.3.4 Инструкции)*.

Обязательно проследите за опусканием бюллетеней в КОИБ, а повреждённых бюллетеней – в сейф-пакет. Проверьте своими руками, что сейф-пакет надежно запечатан и не может быть вскрыт без его повреждения. Совместно с членами комиссии и наблюдателями оставьте свою подпись на склейке конверта (вне индикаторной ленты).

Обратите особое внимание на боковые стороны конверта, можно оставить свою подпись там. Нередко сейф-пакеты вскрывают лезвием сбоку и потом «заклеивают» при помощи утюга.

Сфотографируйте каждый сейф-пакет с обеих сторон и отправьте фотографии в специальный чат «УИК №…-КОИБ», созданный нашей командой по наблюдению на данном избирательном участке, для контроля сохранности бюллетеней, которыми голосовали 15 и 16 марта. Проследите, что в акте об упаковке бюллетеней в сейф-пакет указаны верные данные: о числе избирателей, чьи бюллетени перемещены в этот сейф-пакет, о номерах сейф-пакета (порядковом и серийном номере) и о номере защитной марки. При упаковке бюллетеней в сейф-пакет сами бюллетени не пересчитываются. Получите в комиссии заверенную копию этого акта и также отправьте фото акта в указанный выше чат «УИК №…-КОИБ».

*Процедуры помещения бюллетеней в сейф-пакеты и составления соответствующих актов регулируются пп. 3.3-3.7 Положения о многодневном голосовании.*

Далее КОИБ распечатывает контрольные данные о ходе голосования, содержащие информацию о количестве избирательных бюллетеней, содержащихся в КОИБ (отдельно – от голосующих на участке и отдельно – от голосующих на дому). Получите заверенные копии всех этих документов. Сфотографируйте эти документы и отправьте фотографии в указанный выше чат «УИК №…-КОИБ». Это необходимо, чтобы застраховаться от искажения этих данных за ночь.

*Распечатывание контрольных данных КОИБ регламентировано п. 3.1. Положения о многодневном голосовании. Согласно ФЗ-67, статья 29, п. 23, пп. «г», член комиссии имеет право знакомиться с любыми документами комиссии и брать в комиссии заверенные копии документов, не содержащих конфиденциальных сведений.*

Даже если Вам не удалось провести в указанный день 15 или 16 марта полноценное наблюдение на избирательном участке, обязательно придите в УИК в 19.30 и проследите, как указано выше, за перемещением бюллетеней из урн в КОИБ (и / или в сейф-пакет). Сделайте фотографии сейф-пакета и возьмите заверенные копии указанного выше акта и контрольных данных КОИБ о числе проголосовавших избирателей.

После совершения указанных действий 15 и 16 марта, избирательная комиссия покидает помещение для голосования и никто не имеет права там находиться ночью (т.е. с момента ухода комиссии и до 7.00 следующего утра). Уходя, комиссия опечатывает помещение для голосования.

*Уход членов УИК и опечатывание помещения для голосования регулируются пп. 3.13-3.15 Положения о многодневном голосовании.*

Проследите за завершением рабочего дня УИК и, перед уходом, проверьте, что каждая электронная урна опечатана по всем 4-м углам и невозможно приподнять сканер КОИБа над урной. Если КОИБ опечатан менее, чем 4-мя пломбами, требуйте опечатать его должным образом. В противном случае подайте жалобу и сообщите члену ТИК от КПРФ.

Также комиссия должна заклеить и опечатать щель КОИБа для опускания бюллетеней. На заклейке щели могут расписаться члены УИК, наблюдатели, иные присутствующие лица. Если КОИБ не опечатан должным образом, на этом УИК можно ожидать ночных махинаций.

Перед уходом (вместе с комиссией) сфотографируйте общий вид опечатанного КОИБа, опечатанную щель КОИБа для опускания бюллетеней, номера пломб, опечатывающих КОИБ, сейф для хранения сейф-пакетов и опечатанную дверь в помещение для голосования. Отправьте эти фото в указанный выше чат «УИК №…-КОИБ».

Утром 16 и 17 марта, придя в УИК в 7.00 проследите, что до 7.00 помещение УИК и КОИБы не вскрывались ночью и остались в таком же точно состоянии, как накануне вечером. Если в предыдущий вечер дежурили в УИКе не вы, сверьте утреннее состояние опечатанной двери УИК, КОИБа, щели КОИБа, для опускания бюллетеней, пломб КОИБ, сейфа для хранения сейф-пакетов, число и внешний вид сейф-пакетов (если они есть) по фотографиям из чата «УИК №…-КОИБ», сделанными накануне вашими товарищами.

Вскрытие после ухода комиссии вечером и до 7.00 утра помещения УИК, пломб КОИБа, его щели, сейфа для хранения сейф-пакетов, вскрытие, похищение, подмену или подброс новых сейф-пакетов интерпретируем, как преступление (покушение на похищение избирательных бюллетеней, постороннее вмешательство в работу УИК). В этом случае вызовите полицию, сообщите нашим представителям в ТИК и региональной избирательной комиссии и дайте ситуации максимальную огласку.

Цель – добиться признания недействительными ввиду постороннего вмешательства в работу УИК тех бюллетеней, что могли быть подменены либо подброшены:

• в случае вскрытия ночью пломб КОИБа, подмены пломб или вскрытия щели КОИБа – всех хранившихся в урне этого КОИБа бюллетеней;

• в случае вскрытия ночью помещения для голосования – всех хранившихся там в эту ночь бюллетеней;

• в случае вскрытия, подмены, подброса новых или похищения с последующим возвращением части сейф-пакетов – бюллетеней в них хранящихся;

• в случае вскрытия ночью сейфа с сейф-пакетами – всех бюллетеней из сейф-пакетов, хранившихся в этом сейфе.

# Перед началом голосования 16 и 17 марта КОИБ вновь распечатывает контрольные данные о ходе голосования. Они сравниваются с контрольными данными о ходе голосования на вечер предыдущего дня голосования.

В случае несовпадения этих контрольных данных, оператор КОИБ не подтверждает совпадение контрольных данных и КОИБ печатает распечатку о несовпадении контрольных данных. Распечатка о несовпадении контрольных данных подписывается председателем, заместителем председателя и секретарем участковой комиссии. На КОИБ автоматически блокируется ввод бюллетеней. Участковая комиссия организует дальнейшее голосование избирателей с использованием стационарных урн для голосования с последующим ручным пересчётом голосов. КОИБ на этом участке больше не используется.

*Это регламентируется п. 10.3. и 10.4. Инструкции и п.3.1. Положения о многодневном голосовании.*

# Подведение итогов голосования

Итоги голосования подводятся 17 марта после завершения времени голосования в 20.00.

После окончания времени голосования право присутствовать в УИК имеют члены УИК, наблюдатели, представители СМИ, уполномоченные представители избирательных объединений, члены вышестоящих комиссий с ПРГ и сотрудники их аппарата *(п. 1, 1.1, 5 статьи 23 ФЗ-19)*. По прибытии такого лица его должны пропускать на участок.

Подведение итогов голосования после завершения голосования проводится без перерывов до подписания итогового протокола УИК. Порядок действий строго определён законом *(ст. 73 ФЗ-19):*

1. Погашение неиспользованных бюллетеней.

2. Подсчёт числа проголосовавших по спискам избирателей (по книгам).

3. Введение в КОИБ бюллетеней из переносных урн.

4. Распечатка КОИБом сведений о результатах голосований.

5. Ввод в КОИБ данных, полученных в п.2 в результате подсчёта по книгам.

6. Распечатка КОИБ итогового протокола УИК.

7. Ручной пересчёт бюллетеней, если УИК или ТИК приняли такое решение.

8. Составление итогового протокола УИК вручную, если это предусмотрено законом.

Работа с урнами для голосования и КОИБом допускается только на этапах 3-6. Не допускайте изменения этого порядка, одновременного совершения этих действий или пропуска этапа 2 и подмены данных предварительными сведениями комиссии (явка) о числе проголосовавших.

При совершении этапов 1-5 Набл, продолжает визуальный контроль за КОИБом, чтобы исключить любые операции с ними до этапа 3 и не допустить вытыкания, перетыкания, подмены флешки.

При погашении неиспользованных бюллетеней они пересчитываются, ПРГ проверяет правильность этого подсчёта. Данные о числе погашенных бюллетеней немедленно заносятся в увеличенную форму итогового протокола (УФП), висящую на стене.

Подсчёт по книгам числа избирателей, проголосовавших на участке, на дому и досрочно, осуществляется членами УИК с ПРГ в присутствии наблюдателей. Полученные цифры фиксируются в книгах ручкой (не карандашом!). Добейтесь проверки этих цифр по всем книгам! Эти цифры часто искажаются (это косвенный признак вбросов). Не поддавайтесь на уговоры комиссии «завершить всё побыстрее». Настаивайте на возможности представителей нашей команды проверить подсчёт по всем книгам. После завершения подсчёта по книгам списки избирателей помещаются в сейф. Не допускайте, чтобы комиссия правила данные в книгах после завершения этапа 2. Данные о числе избирателей, проголосовавших на УИК вне помещения (на дому) и досрочно заносятся в УФП.

При вскрытии урн и работе с КОИБом, а также в случае ручного пересчёта голосов (этапы 6-8) Набл, ведёт видеосъёмку с расстояния 2 метра и наблюдает за общим планом.

*Право наблюдателя на фото- и видеосъемку закреплено пп. 10 п. 12 статьи 23 ФЗ-19.*

Перед вскрытием переносных урн (и, в случае наличия резервной стационарной урны - стационарных) проверяется и демонстрируется неповреждённость пломб, опечатывающих их.

Если в течение дня для голосования использовался резервный стационарный ящик, то в случае неповреждённости опечатывающих его пломб, бюллетени из него вводятся в КОИБ председателем в режиме «СТАЦИОНАРНЫЙ». Если пломбы резервного ящика повреждены, все бюллетени из него признаются недействительными и гасятся по акту.

Если какие-то бюллетени установленной формы из этого ящика повреждены и не могут быть приняты КОИБом,то они откладываются в отдельную пачку и об этом составляется акт *(п. 10.2.5 и 10.3.3 Инструкции).*

После этого КОИБ переводится в режим «ПЕРЕНОСНОЙ». Вскрываются переносные урны по одной, и подсчитывается количество бюллетеней в каждой. Если в какой-то урне число бюллетеней превысит число избирателей, проголосовавших в неё, согласно заявлениям избирателей, то все бюллетени из этой переносной урны признаются недействительными и гасятся по акту *(п. 13 ст. 73 ФЗ-19)*. Все бюллетени установленной формы из переносных урн вводятся председателем УИК в КОИБ *(п. 3.1. Положения о многодневном голосовании)*.

Если какие-то бюллетени установленной формы повреждены и не могут быть приняты КОИБом, то они откладываются в отдельную пачку и об этом составляется акт *(п. 10.2.6 и 10.3.4 Инструкции).*

После этого КОИБ переводится в режим «ПОДВЕДЕНИЕ ИТО-ГОВ». КОИБ распечатывает, а председатель УИК, его заместитель и секретарь подписывают сведения о результатах голосования, которые содержат данные о количестве проголосовавших и числе голосов за каждого кандидата. Сфотографируйте эти документы или получите их заверенные копии.

*Этот этап работы регламентируется п. 10.6 Инструкции.*

Сразу же передайте данные об итогах голосования представителю КПРФ в ТИК, переслав фотографию через Telegram или Whatsapp). Заранее согласуйте с членом ТИК от КПРФ формат обмена данными.

Затем оператор КОИБ вручную вводит в КОИБ данные, полученные в результате работы со списком избирателей на этапе 2. В этот момент на табло КОИБ появляется информация о том, выполняются или нет контрольные соотношения. Если контрольные соотношения выполняются, то КОИБ печатает итоговый протокол УИК, а члены УИК – их подписывают.

#### Отдел ЦК КПРФ ПО ПРОведению избиРательных КамПаний

Если не выполнено контрольное соотношение «число бюллетеней, полученных УИК из ТИКа = число бюллетеней, выданных избирателям на УИК + число бюллетеней, выданных избирателям досрочно + число бюллетеней, выданных избирателям вне помещения для голосования + число погашенных бюллетеней», то производится дополнительный подсчёт по списку избирателей и пересчёт погашенных бюллетеней. Если после этого дополнительного подсчёта контрольное соотношение при нулевых строках «число утраченных бюллетеней» и «число бюллетеней, не учтённых при получении» не выполнились, то соответствующая балансовая разница заносится в одну из этих строк. Составляется акт о расхождении контрольного соотношения. В случае, если не выполнены другие контрольные соотношения, производится ручной пересчёт бюллетеней.

*Это регулируется пп. «д» п. 24 статьи 68 ФЗ-67.*

# Ручной пересчёт бюллетеней

Ручной пересчёт бюллетеней осуществляется по решению УИК или ТИК в следующих случаях:

• В случае расхождения контрольных соотношений;

• По решению вышестоящих комиссий на 5% УИК района, где все участки оборудованы КОИБами. В этом случае конкретные участки для ручного пересчёта определяются ТИК по жребию;

• В случае поступления в комиссию обоснованных жалоб на работу КОИБ.

Согласно п. 6 Инструкции, признаются обоснованными жалобы:

- на отказы и сбои в работе КОИБ;
- на неверную или неполную процедуру тестирования КОИБ;

• на расхождение данных показаний счетчиков опущенных бюллетеней на табло КОИБ с реальными данными;

• на расхождение данных в сведениях о результатах голосования с данными итогового протокола;

• на неправильное переключение режимов работы КОИБ;

• на повреждение (или отсутствие) печатей, опечатывающих КОИБ;

• на отказ или сбой принтера КОИБ.

В случае, если имели место указанные выше нарушения, либо хотя бы одна из электронных урн на какое-то время выключалась, перезагружалась, в ходе голосования происходило вынимание и (или) вставка флешки (флешек) в КОИБ, переключались режимы работы КОИБ, Вы составляете жалобу и требуете проведения ручного пересчёта бюллетеней. В случае, если решение о ручном пересчёте не принимается Вашим УИК, Вы обращаетесь с аналогичной жалобой в ТИК.

При завершении ручного подсчёта бюллетеней все полученные данные сразу заносятся в УФП. Представители КПРФ фотографируют УФП с заполненными данными и сразу отправляют фотографии УФП представителям КПРФ в ТИК, используя средства связи.

Членам комиссии, кроме председателя (либо зам. председателя, либо секретаря комиссии), находящимся у столов, где производится подсчёт, запрещено иметь в руках письменные принадлежности *(п. 11 ст. 73 ФЗ-19).*

Один член УИК с ПРГ поочерёдно предъявляет присутствующим бюллетени и оглашает отметки в них. Одновременное оглашение содержания двух и более бюллетеней не допускается *(п. 15 ст. 73 ФЗ-19)*. Оглашая отметки в бюллетенях, он раскладывает бюллетени по пачкам за каждого из кандидатов, в отдельные пачки определяя недействительные бюллетени и бюллетени неустановленной формы.

После раскладки бюллетеней по пачкам, члены УИК с ПРГ считают число бюллетеней в пачке за каждого кандидата. Бюллетени считаются путём перекладывания их по одному. Одновременный подсчёт бюллетеней из нескольких пачек не допускается *(п. 17 ст. 73 ФЗ-19).*

Настаивайте на том, чтобы при ручном пересчёте данный порядок соблюдался и бюллетени оглашались строго поочерёдно, не одновременно *(п. 15 ст. 73 ФЗ-19).*

По результатам ручного пересчёта составляется акт, получите его заверенную копию.

Расхождение данных ручного пересчёта и данных итогового протокола УИК, распечатанного КОИБ считается значимым, если в них более, чем на 1%, но не менее, чем на 3 бюллетеня расходятся данные о числе действительных, недействительных бюллетеней или данные о числе голосов, поданных за любого кандидата. Если это произошло, об этом незамедлительно уведомляется ТИК и составляется повторный протокол УИК на основании данных ручного пересчёта. Повторный протокол делает ранее составленный протокол юридически не значимым. Если хотя бы на одном УИК ручной пересчёт выявил значимые расхождения, ТИК обязан принять решение о ручном пересчёте на всех УИК района *(п. 32 статьи 68 ФЗ-67).*

Если ранее были обнаружены действительные повреждённые бюллетени из стационарных или переносных урн, которые хранились в сейф-пакетах (или, в последний день голосования, в отдельной пачке), комиссия подсчитывает их вручную по правилам, описанным выше и составляет итоговый протокол, суммируя данные протокола КОИБ и результаты подсчёта повреждённых бюллетеней.

*Это регламентируется первым абзацем п. 10.6. Инструкции.*

Вскрытию каждого сейф-пакета предшествует проверка его неповрежденности, указанная в пункте 3.10 Положения о многодневном голосовании, а также установление факта идентичности номера на сейф-пакете и номера защитной марки на нём, номерам, указанным в соответствующем акте. Перед вскрытием каждого сейф-пакета проверьте соответствие его внешнего вида его фотографиям, сделанным в предыдущие дни.

Согласно п. 4.4. Положения о многодневном голосовании, основанием для принятия решения о признании всех избирательных бюллетеней, находящихся в соответствующем сейфпакете, недействительными являются:

• отсутствие или нарушение целостности индикаторной ленты;

• факт вскрытия сейф-пакета до указанной процедуры;

• расхождение номера сейф-пакета и номера, указанного в соответствующем акте;

• расхождение номера защитной марки и номера, указанного в соответствующем акте;

• отсутствие или повреждение наклеенной на сейф-пакет защитной марки;

• наличие на сейф-пакете различных следов, позволяющих сделать вывод о несанкционированном доступе к его содержимому, или иных нарушений его целостности (идентичности).

Также настаивайте на признании недействительными бюллетеней из сейф-пакетов, если вы имеете веские основания считать, что эти сейф-пакеты были незаконно подброшены или подменены.

Если число избирательных бюллетеней, обнаруженных в сейф-пакете, больше указанного в соответствующем акте количества избирателей, получивших избирательные бюллетени, все эти бюллетени должны быть признаны недействительными и погашены.

При установлении итогов голосования они немедленно заносятся в УФП. Сфотографируйте полностью заполненную УФП и передайте данные об итогах голосования представителю КПРФ в ТИК (переслав фотографию через Telegram или Whatsapp). Заранее согласуйте с членом ТИК от КПРФ формат обмена данными.

# Получение заверенных копий итогового протокола УИК

После подведения итогов голосования, УИК проводит итоговое заседание, на котором рассматриваются жалобы и утверждается итоговый протокол УИК. Не допускайте затяжки с оформлением итогового протокола.

Копия итогового протокола может изготовляться путём ксерокопирования оригинала и заверения копии, либо путём распечатки КОИБом ещё одного экземпляра протокола и заверения этого документа как копии. Во втором случае не обязательно проставление на заверенной копии протокола ФИО и подписей всех членов УИК с решающим голосом (достаточно подписей заверяющих лиц и печати УИК).

Если в ходе голосования или подведения итогов имели место серьёзные нарушения закона, повлиявшие на итоги голосования, ПРГ от КПРФ, подписывая итоговый протокол, делает в нём дополнительные отметки «с особым мнением» и к протоколу прилагает своё Особое мнение члена УИК к итоговому протоколу №\_\_ *(п. 25 ст. 73 ФЗ-19)*. В этом документе он излагает наиболее крупные нарушения и вывод: какие цифры, по его мнению, должны содержаться в данном итоговом протоколе, либо же вывод о невозможности установить реальные итоги волеизъявления граждан на

данном УИК вследствие произошедших нарушений. Образец особого мнения прилагается в конце данной Памятки.

ПРГ от КПРФ подписывает итоговый протокол УИК только после того, как убедится в готовности председателя УИК выдать всем лицам, присутствующим при голосовании, заверенные копии итогового протокола и удостоверится, что технические средства, которые будут при этом использоваться (ксерокс, ноутбук, принтер) – находятся в полной исправности. Заверенные копии выдаются незамедлительно после составления протокола строго до отъезда в ТИК председателя УИК (*п. 26 ст. 73 ФЗ-19*).

Заверенные копии снимаются с экземпляра №1 итогового протокола и должны содержать номер протокола (номер 1), номер копии, отметку «Верно», или «Копия верна», фамилию, инициалы и подпись лица, заверившего протокол (председателя УИК, его заместителя или секретаря), дату и время заверения копии и печать УИК. Если копия протокола составлена на нескольких разъёмных листах, каждый лист заверяется указанными выше атрибутами отдельно. Проследите за датой подписания каждого протокола и заверения его копии. Если время – после полуночи, должна стоять дата 18 марта. Каждая выданная копия заносится в специальный реестр и получившие лица расписываются в её получении. Образец правильно заполненной копии итогового протокола содержится на развороте Памятки.

# Каждый представитель КПРФ (участник наблюдения) в УИК должен получить правильно заверенную копию итогового протокола.

Представители КПРФ в УИК, получив заверенные копии итогового протокола, отправляют представителю КПРФ в ТИК их фотографии и, по возможности, доставляют представителю КПРФ в ТИК сами заверенные копии. При этом нужно быть готовыми принять участие в повторном заседании УИК и получить заверенную копию повторного итогового протокола, если ТИК не примет итоговый протокол УИК.

#### *Внимание, ответственность, дисциплина – залог успеха в нашей работе!*

В участковую избирательную комиссию № от члена (наблюдателя) УИК №

\_\_\_\_\_\_\_\_\_\_\_\_\_\_\_\_\_\_\_\_\_\_\_\_\_\_\_\_\_\_\_\_\_\_\_\_\_\_\_\_\_\_\_\_ (ФИО)

контактный телефон \_\_\_\_\_\_\_\_\_\_\_\_\_\_\_\_\_\_\_\_\_\_\_\_\_

### Заявление (требование)

о выдаче копий итогового протокола

В соответствии с п. 26 статьи 73 Федерального закона от 10.01.2003 № 19-ФЗ «О выборах Президента Российской Федерации» прошу выдать мне заверенную копию итогового протокола (а также протоколов, составленных повторно, если таковые будут составляться) немедленно после их подписания. В соответствии с п. 15 статьи 23 указанного закона и постановлением Центральной избирательной комиссии РФ от 17.08.2011 № 26/255–6 указанные копии:

• должны быть изготовлены на основании первого экземпляра протокола и полностью ему соответствовать;

• должны содержать в правом верхнем углу слова «Копия №» и номер копии по реестру выданных копий протокола;

• после всех строк и записей протокола должны содержать слова «Верно» или «Копия верна», должность, подпись, инициалы и фамилию заверившего копию лица (председателя, заместителя председателя или секретаря комиссии), дату и время (часы и минуты) заверения копии и быть заверены печатью УИК;

• должны быть внесены в реестр выданных копий и выданы мне под расписку в этом реестре.

Одновременно информирую участковую избирательную комиссию о том, что мною будет производиться аудио-, фото- и видеосъемка в помещении для голосования с соблюдением норм действующего законодательства.

## Особое мнение члена УИК № с правом решающего голоса

\_\_\_\_\_\_\_\_\_\_\_\_\_\_\_\_\_\_\_\_\_\_\_\_\_\_\_\_\_\_\_\_\_\_\_\_\_\_\_\_\_\_\_\_ (ФИО)

к итоговому протоколу УИК №

Входеподготовки,проведениявыборовнаУИК№\_\_\_\_\_\_\_иприсоставлении УИК№\_\_\_\_\_\_\_ протокола об итогах голосования были допущены следующие нарушения закона.

\_\_\_\_\_\_\_\_\_\_\_\_\_\_\_\_\_\_\_\_\_\_\_\_\_\_\_\_\_\_\_\_\_\_\_\_\_\_\_\_\_\_\_\_\_\_\_\_\_\_\_\_\_\_\_\_\_\_\_\_ \_\_\_\_\_\_\_\_\_\_\_\_\_\_\_\_\_\_\_\_\_\_\_\_\_\_\_\_\_\_\_\_\_\_\_\_\_\_\_\_\_\_\_\_\_\_\_\_\_\_\_\_\_\_\_\_\_\_\_\_

\_\_\_\_\_\_\_\_\_\_\_\_\_\_\_\_\_\_\_\_\_\_\_\_\_\_\_\_\_\_\_\_\_\_\_\_\_\_\_\_\_\_\_\_\_\_\_\_\_\_\_\_\_\_\_\_\_\_\_\_ \_\_\_\_\_\_\_\_\_\_\_\_\_\_\_\_\_\_\_\_\_\_\_\_\_\_\_\_\_\_\_\_\_\_\_\_\_\_\_\_\_\_\_\_\_\_\_\_\_\_\_\_\_\_\_\_\_\_\_\_

\_\_\_\_\_\_\_\_\_\_\_\_\_\_\_\_\_\_\_\_\_\_\_\_\_\_\_\_\_\_\_\_\_\_\_\_\_\_\_\_\_\_\_\_\_\_\_\_\_\_\_\_\_\_\_\_\_\_\_\_ \_\_\_\_\_\_\_\_\_\_\_\_\_\_\_\_\_\_\_\_\_\_\_\_\_\_\_\_\_\_\_\_\_\_\_\_\_\_\_\_\_\_\_\_\_\_\_\_\_\_\_\_\_\_\_\_\_\_\_\_

\_\_\_\_\_\_\_\_\_\_\_\_\_\_\_\_\_\_\_\_\_\_\_\_\_\_\_\_\_\_\_\_\_\_\_\_\_\_\_\_\_\_\_\_\_\_\_\_\_\_\_\_\_\_\_\_\_\_\_ (указать нарушенную норму закона) \_\_\_\_\_\_\_\_\_\_\_\_\_\_\_\_\_\_\_\_\_\_\_\_\_\_\_\_\_\_\_\_\_\_\_\_\_\_\_\_\_\_\_\_\_\_\_\_\_\_\_\_\_\_\_\_\_\_\_\_

\_\_\_\_\_\_\_\_\_\_\_\_\_\_\_\_\_\_\_\_\_\_\_\_\_\_\_\_\_\_\_\_\_\_\_\_\_\_\_\_\_\_\_\_\_\_\_\_\_\_\_\_\_\_\_\_\_\_\_\_ (описать действия или бездействие УИК или отдельных лиц)

В результате указанных нарушений итоговый протокол УИК №\_\_\_\_\_\_\_ не полностью отражает итоги волеизъявления избирателей избирательного участка № \_\_\_\_\_\_\_. Я, член избирательной комиссии с правом решающего голоса, не признаю итоги голосования, отражённые в итоговом протоколе УИК №\_\_\_\_\_\_\_\_.

\_\_\_\_\_\_\_\_\_\_\_\_\_\_\_\_\_\_\_\_\_\_\_\_\_\_\_\_\_\_\_\_\_\_\_\_\_\_\_\_\_\_\_\_\_\_\_\_\_\_\_\_\_\_\_\_\_\_\_\_ \_\_\_\_\_\_\_\_\_\_\_\_\_\_\_\_\_\_\_\_\_\_\_\_\_\_\_\_\_\_\_\_\_\_\_\_\_\_\_\_\_\_\_\_\_\_\_\_\_\_\_\_\_\_\_\_\_\_\_\_

\_\_\_\_\_\_\_\_\_\_\_\_\_\_\_\_\_\_\_\_\_\_\_\_\_\_\_\_\_\_\_\_\_\_\_\_\_\_\_\_\_\_\_\_\_\_\_\_\_\_\_\_\_\_\_\_\_\_\_\_

(указать, данные каких строк протокола некорректны, либо указать не невозможность установления

достоверных итогов волеизъявления избирателей из-за допущенных нарушений) \_\_\_\_\_\_\_\_\_\_\_\_\_\_\_\_\_\_\_\_\_\_\_\_\_\_\_\_\_\_\_\_\_\_\_\_\_\_\_\_\_\_\_\_\_\_\_\_\_\_\_\_\_\_\_\_\_\_\_\_

В соответствии с п. 25 ст. 73 федерального закона от 10.01.2003 N 19-ФЗ прошу приложить данное заявление к Итоговому протоколу УИК № **и сделать об этом соответствующую запись в Итого**вом протоколе.

*Подпись, дата, время*

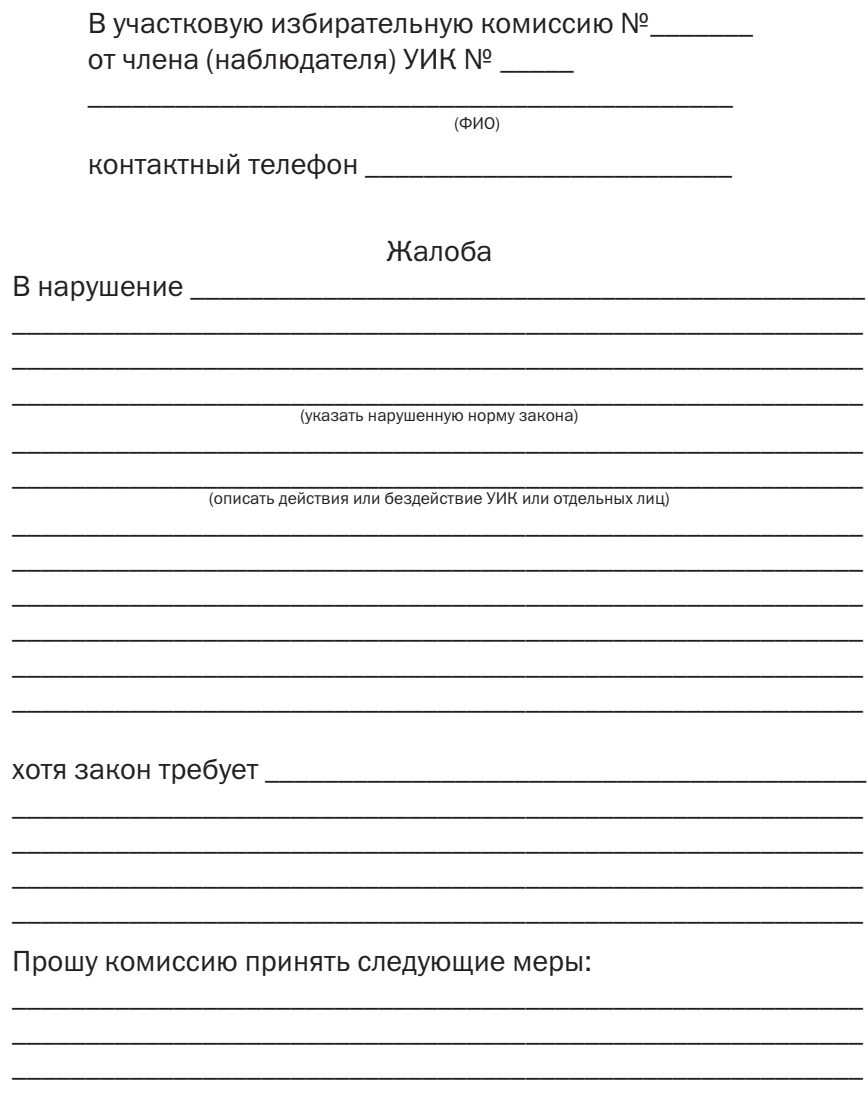

В соответствии с п. 4 ст. 12 Федерального закона от 10.01.2003 N 19-ФЗ «О выборах Президента Российской Федерации» прошу комиссию рассмотреть данное заявление немедленно, в моём присутствии, принять мотивированное решение по существу вопроса, выдать мне заверенную копию решения и приложить обращение и решение к протоколу об итогах голосования.

### Таблица для подсчёта голосов

В каждой клетке можно отметить до 10 голосов, поданных за кандидата.

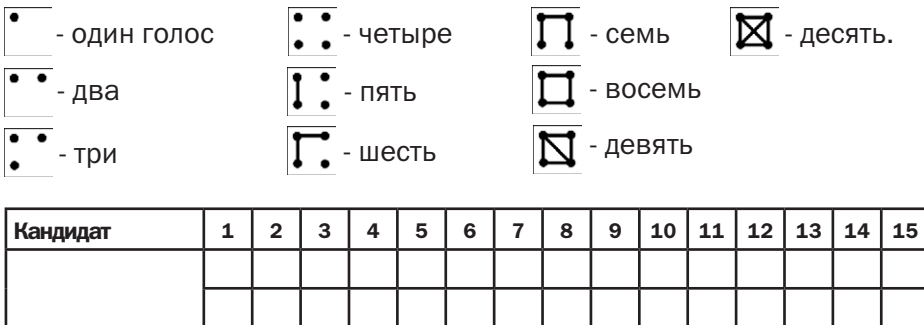

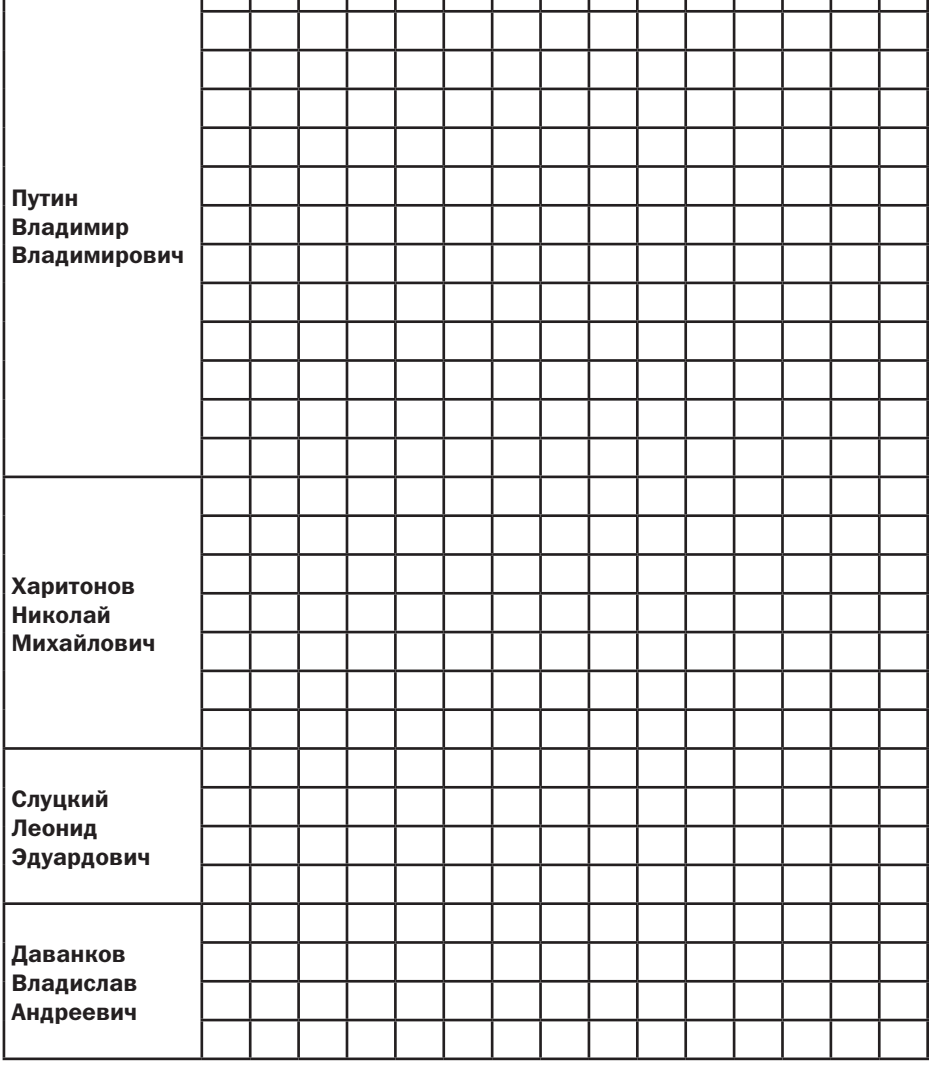